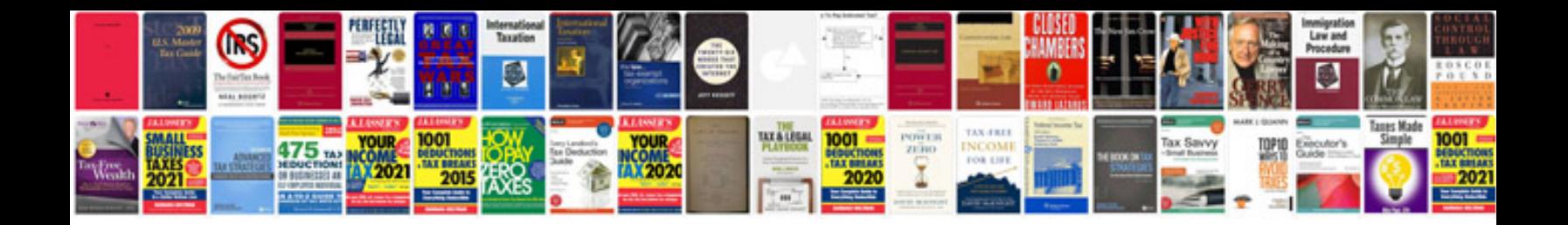

**Peugeot 206 hdi service manual**

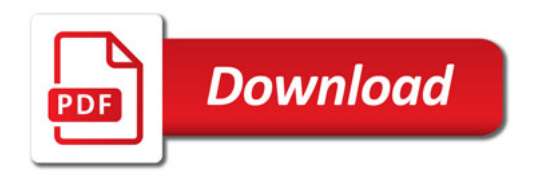

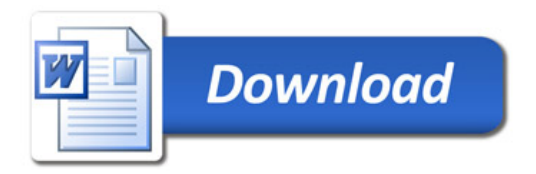